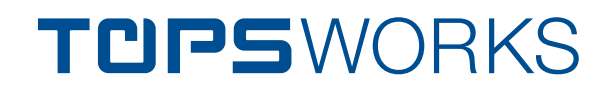

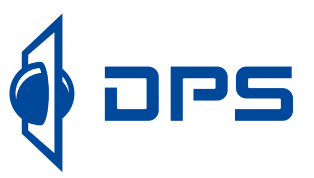

# Efficient in the sheet metal process chain

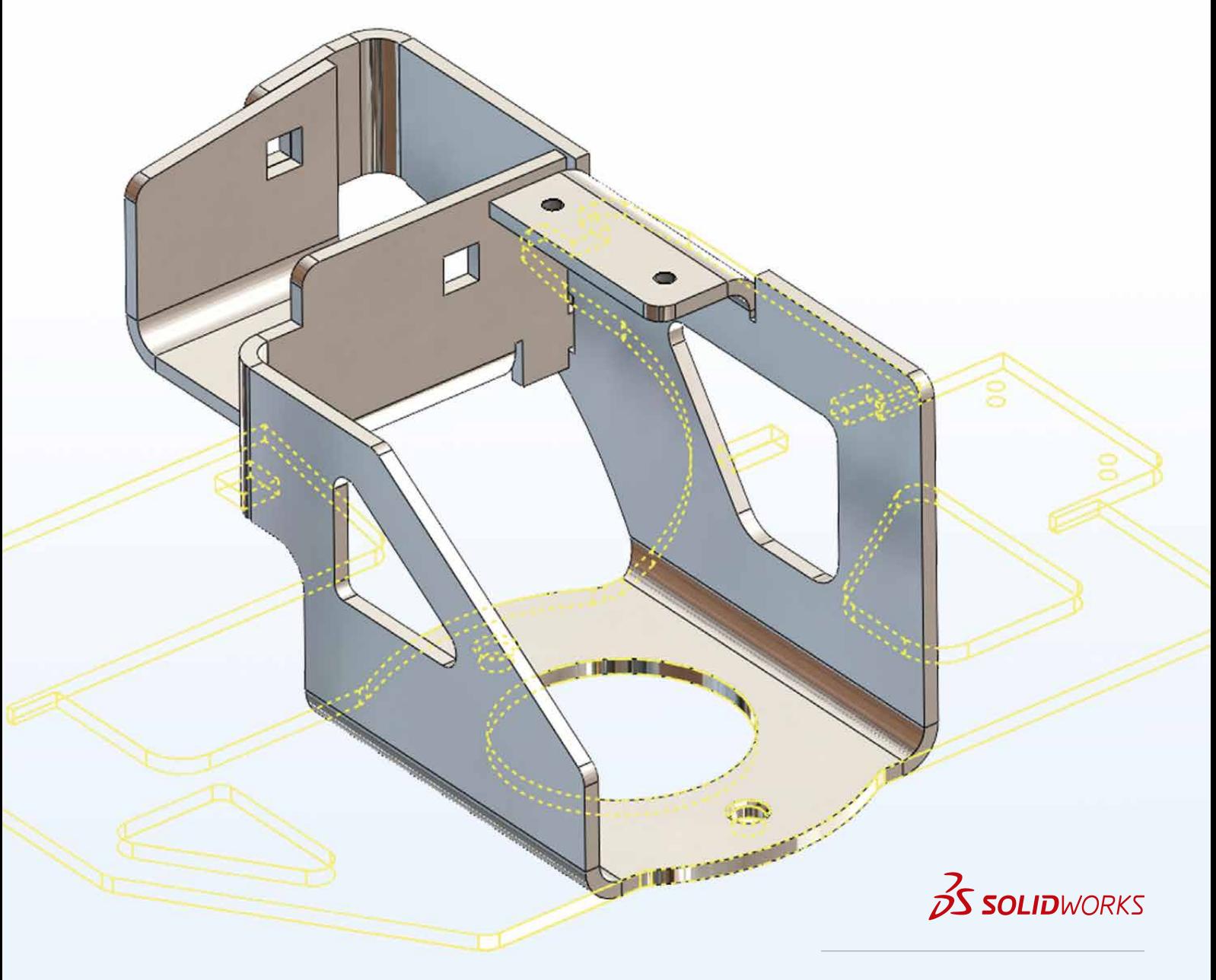

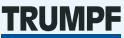

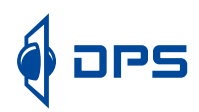

# **TUPSWORKS**

### **Support for multi-body sheet metal parts**

The SOLIDWORKS multi-body sheet metal part functionality allows you to create complex sheet metal structures from one component with several bodies. This method of construction is suitable for rigid connections such as welded assemblies, but is also suitable for the modular structuring of your components. TopsWorks supports the SOLIDWORKS multi-body sheet metal part functionality. In TopsWorks, multi-body sheet metal parts can be processed and exported in GEO format.

### **Intuitive interface / improved controls**

The intuitive user interface with improved controls gets you to your goal faster: you have a quick overview of all sheet metal bodies and you can change all bend parameters and export your components with just a few clicks of the mouse.

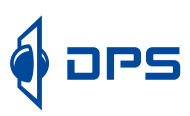

# Simpler, faster, and more efficient

The SOLIDWORKS / TopsWorks system is the ideal tool for constructing high-quality, dimensionally accurate sheet metal parts more quickly and for producing them in a more affordable manner. TopsWorks supports the time and cost-effective production with a series of intelligent tools. In this way, as well as a table editor to adjust company-specific basis tables, the user also has

access to an API interface. This interface allows the user to automate repeated processes and incorporate ERP/ PDM systems. The automation of TopsWorks can also be carried out without programming knowledge using programmes from DPS.

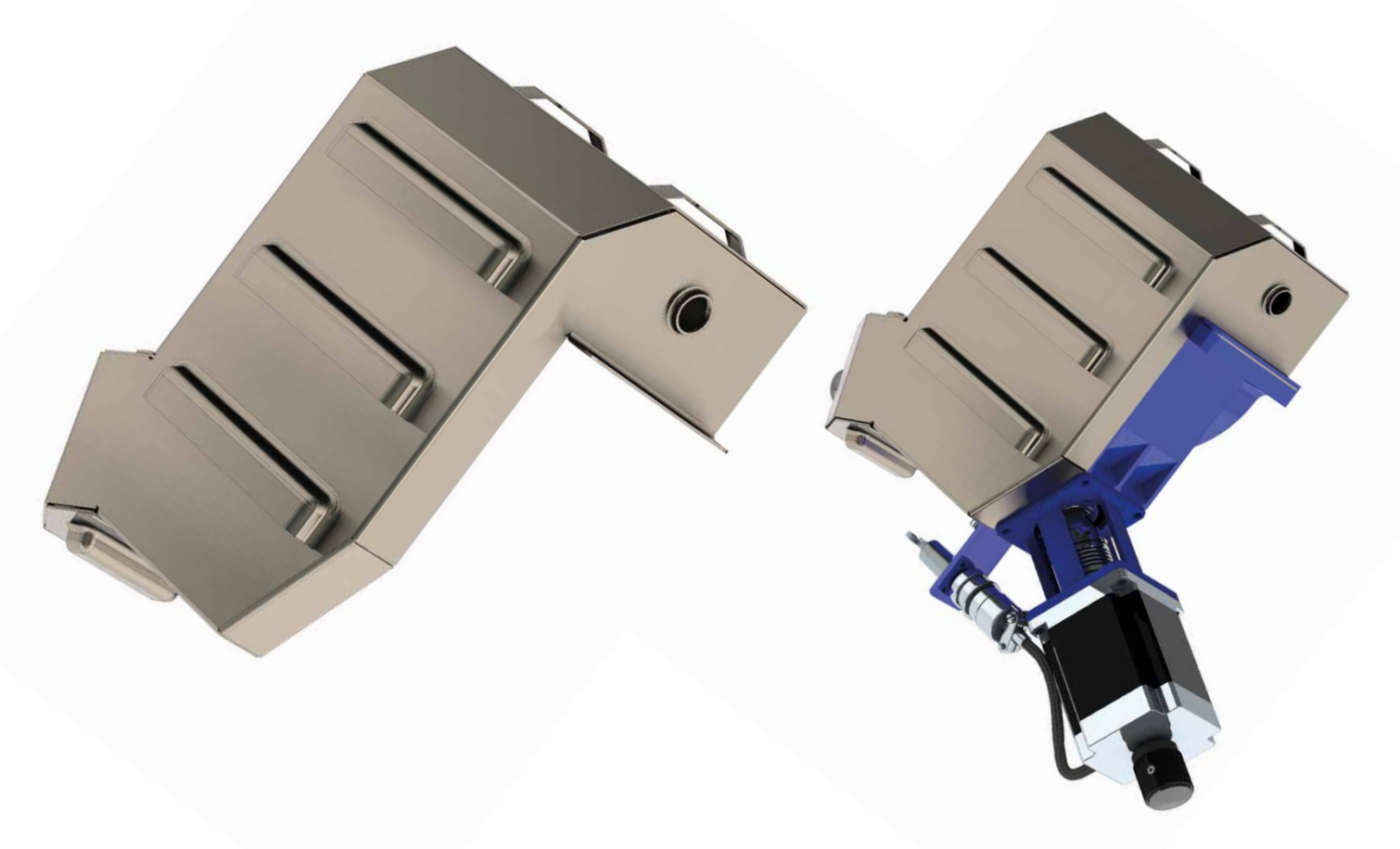

### **Increased process safety. Test assistant**

With the test assistant in TopsWorks, you can check all the process parameters of your sheet metal parts. The test assistant provides information about the status of the bends and sheet metal bodies. It warns you about deviating bend parameters as well as missing or changed materials and tools. An important feature for avoiding user errors: GEO Export lets you know if welding studs or insert nuts, for example, have not been inserted correctly.

### **Intelligent tool and material selection**

With TopsWorks, you can be sure that your preferred tools are also updated in real time each time the process parameters are changed. TopsWorks also lets you know via a graphic about missing materials or tools. In addition, materials can also be assigned to parts where no preferred tools have been defined. In this case, you have the option of entering a user-defined value or to calculate the bend allowance according to DIN 6935.

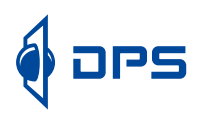

# TopsWorks and TruTops. Indispensable

TopsWorks was developed for the user, who designs his own sheet metal parts in SOLIDWORKS and then produces their components themselves on TRUMPF machines, or has them produced on TRUMPF machines by a third party. In all, TopsWorks and TruTops stand for a significantly increased level of flexibility, shorter run times, a paperless transfer of data and the avoidance of unnecessary models.

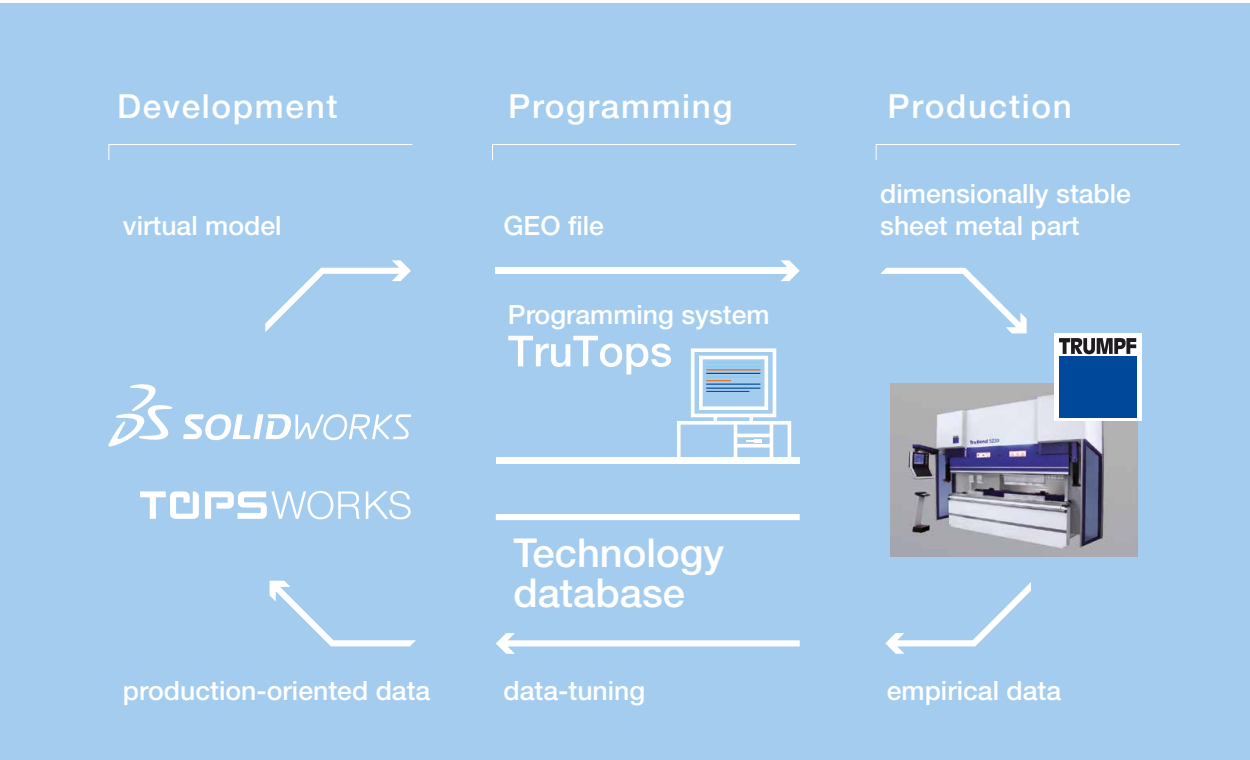

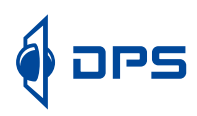

All data relating to production is already available to you for the first stages of design, as TopsWorks is perfectly coordinated with the TruTops system. TopsWorks accesses the "TruTops Punch" and "TruTops Bend" databases directly.

The functions of exporting from laser and punch outlines ("GeoExport") and transferring differentiated bend and tool information ("Enter bend parameters") via the GEO format give you complete production support and a standardised basis of data for design and production.

The integral TopsWorks solution approach is based on the complete integration into SOLIDWORKS. This means that the user works with TopsWorks in their usual working environment. Working with TopsWorks is easy to learn, which means that after just a short period of familiarisation, the user can master the complete range of functions on TopsWorks and it can then be used for the sheet metal process chain.

The SOLIDWORKS / TopsWorks system aligns the design data of a sheet metal part directly with all relevant production data, meaning that the geometry of the SOLIDWORKS sheet metal model is synchronised with the sheet metal part produced.

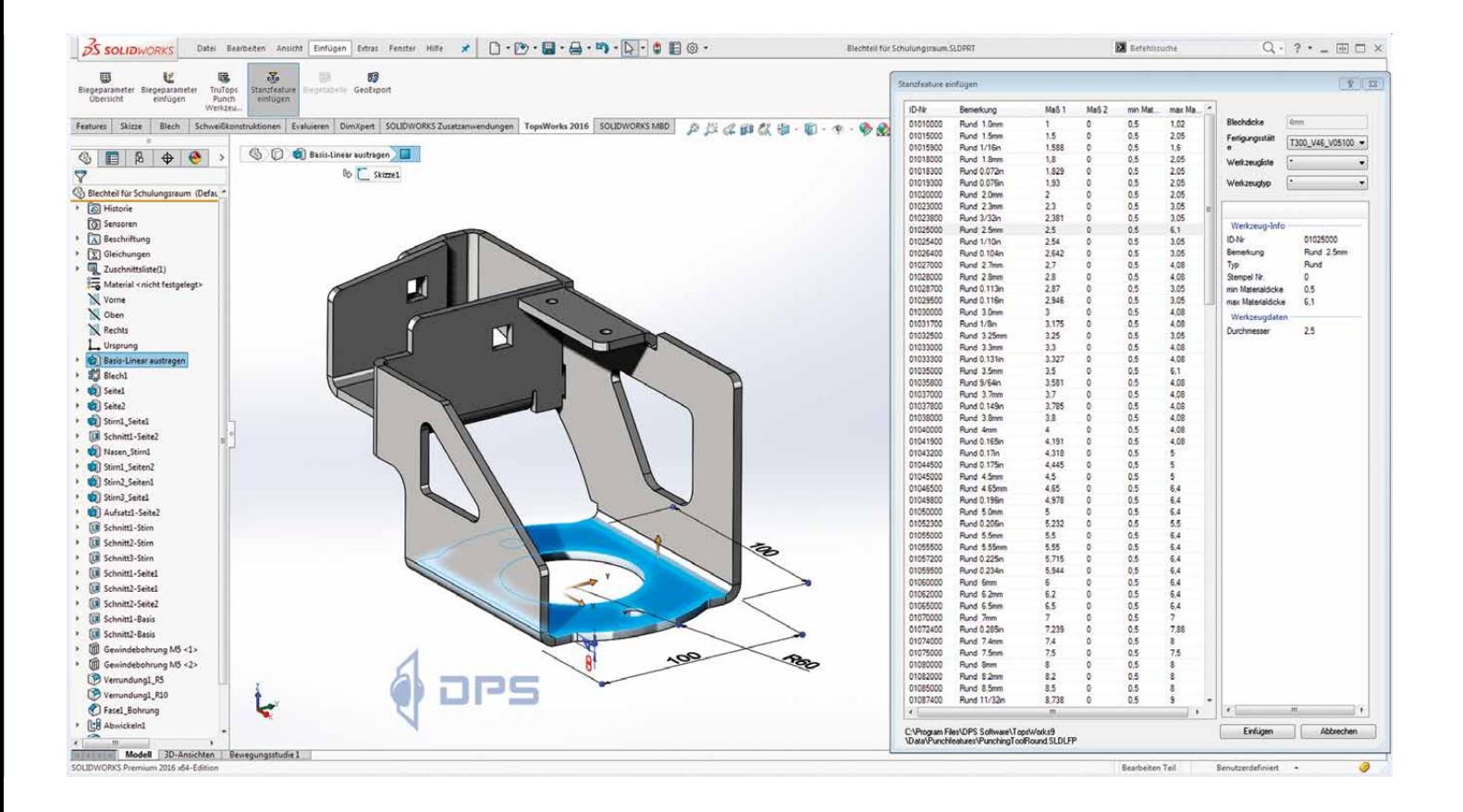

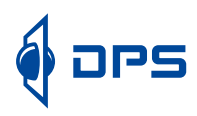

# TopsWorks and SOLIDWORKS

### **Complete. From design to sheet metal production**

TopsWorks coordinates 3D design and production in the sheet metal process chain. TopsWorks is completely integrated into SOLIDWORKS. For the user, this means working in the usual CAD environment and mastering the TopsWorks range of functions after just a short period of familiarisation. Here, TopsWorks offers its users an unsurpassed level of functionality for designing and processing sheet metal parts in line with the production requirements.

With the option of exporting data from SOLIDWORKS or GEO format, as well as importing GEO data to SOLIDWORKS, the user has a flexibility which can benefit production operations in particular. Because TopsWorks allows you to coordinate the design data of your sheet metal parts with all relevant production data and synchronise the geometry of the SOLIDWORKS model with the produced sheet metal part.

## Your added value with TopsWorks

- Adapting the virtual 3D model to real geometry before and after bending
- Seamless integration into in SOLIDWORKS
- GEO Export to export the sheet metal part as a TRUMPF GEO file
- Automatic TruTops material selection using the SOLIDWORKS materials
- Processing SOLIDWORKS sheet metal parts
- + Inserting bend tables into drawings
- GEO Import
- + Support for universal punch features during Geo Export
- API interface for automating repeated processes
- Table editor (DataWizard) to adjust the basis tables
- Connection with the TruTops production systems
- + Easy to install

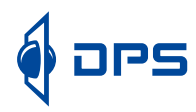

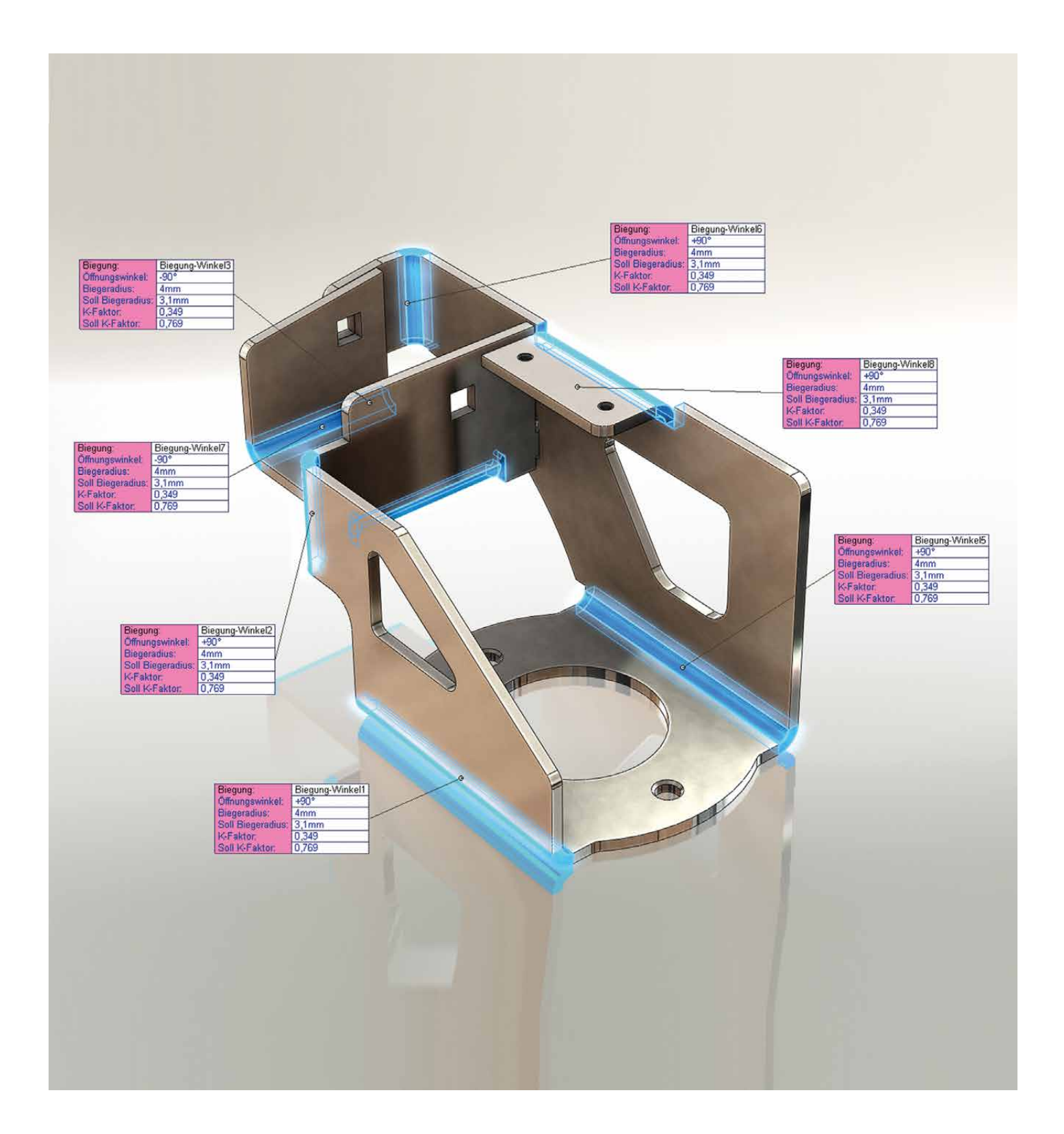

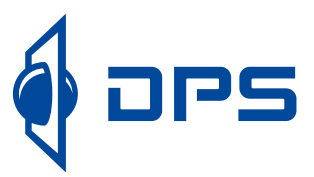

# Always close at hand

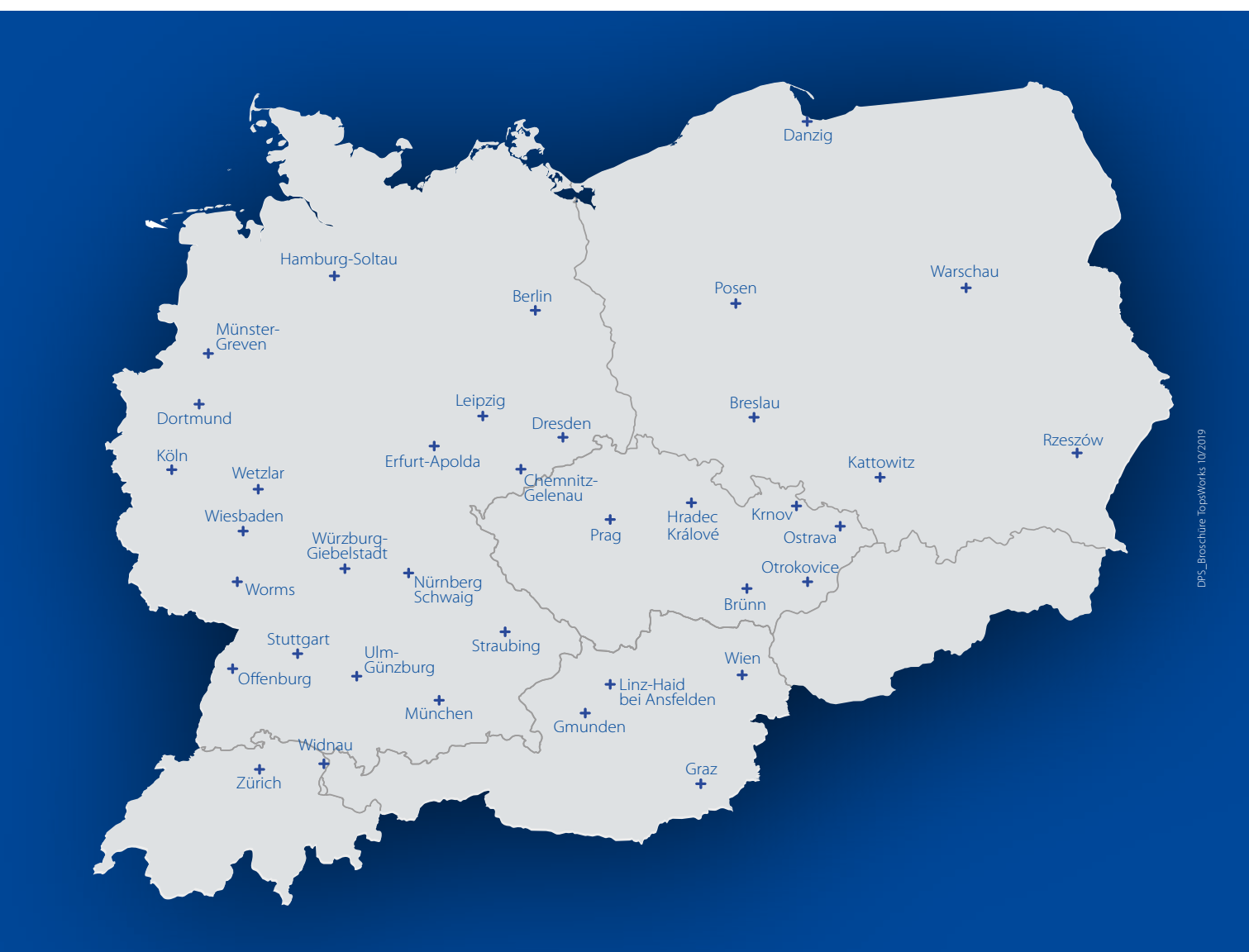

GERMANY / CORPORATE HEADQUARTERS DPS Software GmbH Esslinger Str. 7 70771 Leinfelden-Echterdingen Tel.: +49 (0)711-79 73 100 **POLAND** DPS Software SP. Z O.O. ul. Marynarska 15 02-674 Warszawa Tel.: +48 22 339 64 00

AUSTRIA DPS Software GmbH Hutweidengasse 40 / Top 1 1190 Wien Tel.: +43 (0)1-815 16 650 **CZECH REPUBLIC**  DPS Software CZ s.r.o. Na Rovince 879 720 00 Ostrava-Hrabová Tel.: +420 596 11 33 00

**SWITZERLAND** DPS Software AG Bahnhofstrasse 24 9443 Widnau Tel.: +41 71 747 70 70

topsworks.de dps-software.de | .at | .ch | .cz | .pl

The contact details of the DPS locations can be found atdps-software.de/kontakt/standorteansprechpartner/